**DBonDP** Standard-Software for Simatic S7

# **Inhaltsverzeichnis**

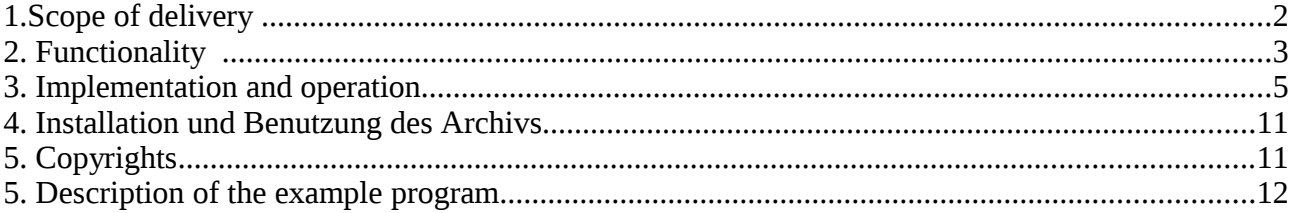

The actual list of products can be found on h[ttp://sites.inka.de/heisch](http://sites.inka.de/)

Version 04.05.2009 HW

(Copyright 2001 .. 2009)

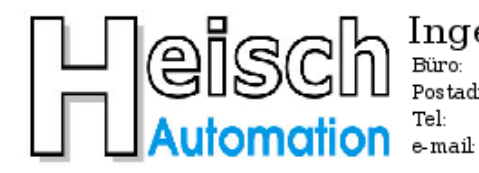

Ingenieurbüro für Industrieautomatisierung<br>D 76829 Landau / Pfalz Postadresse: Im Vorderen Großthal 4 +49 6341 890117 hwauto@heisch-automation.de

D 76857 Albersweiler /Pfalz Fax: +49 6341 890118 www.heisch-automation.de

# **1.Scope of delivery**

The library DBonDP contains of

**1.** this **manual**

#### 2. the FB 120 .DBonDP"

#### **3. Examples and demonstration programs**

containing of:

- OB 1 main program for the examples
- FC 9 Generating time pulses and Log0,Log1
- FC 120 example: Simulation of the local and the remote plc, German documentation
- FC 120 example: Simulation of the local and the remote plc, English documentation
- FB 121 Simulation-Version of FB120
- DB120 Instance-DB for FB 121 ( local plc)
- DB121 Instance-DB for FB 121 ( remote plc)
- DB1120 source DB local plc
- DB1121 destination DB in the remote plc

The demo version does not contain the FB 120. It is for sale.

# **2. Functionality**

## **Bidirektional transfer of data blocks between 2 Simatic-S7-CPUs over IO-link.**

Qualified for the data exchange between machines which are dedicated for block wise IO but cannot exchange telegrams.

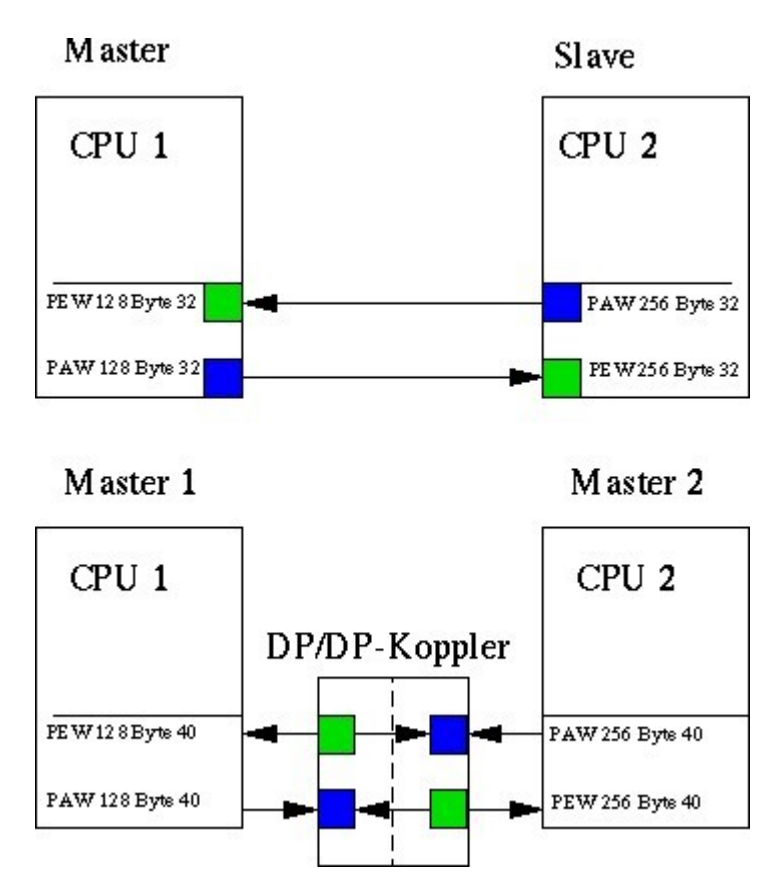

Generally these are:

- CPUs with Profibus interface, which are in the ssame net and may be coupled by I/O in master slave mode.
	- (one CPU is Master, 2. CPU is Slave)
- CPUs, which are linked over a DP/DP-coupler.
- Any I/O link, which contains the following conditions.

## **Conditions:**

- Data consistence possible on I/O, block wise adjustable. (\*)
- minimal block size 8 Bytes (\*)
- Couple area: PIW / POW of each machine need to be adjustable to the same numbers (i.e: PIW 256, POW 256) (\*)
- The peripherial addresses of the both machines may be different.  $(*)$

(\*) All S7 CPUs with Profibus-DP interface comply with these conditions.

### **Remark:**

The core of this link method, the FB120, was created in 2001 for a client's project. In this project, data are transfered between 8 CPUs, each FB-FB-link transfers different DBs by multiplexing the parameters.

No problems are known. Says: This link mode is proved by practice.

Later changes for this library:

- Profibus I/O block size was made flexible from 8 up to 224 Byte.
- Error messages improved.

The demo programs have been greated for this for-sale-library. The FB 121 was created for pre installation tests and for the following demo programs.

# **3. Implementation and operation**

#### Operation:

FB 120 transfers data blocks to a remote partner by using decentral periphery, situated in a DP/DPcoupler or in a Profibus slave system.

The FB is working full duplex, says: send and receive jobs are processed simultaneously.

Implemented: Write-Aktiv, Receive-Passiv. Fetch-jobs are not implemented.

Data consistency of the transferred DBs: ("IO\_Length\_Word" -1 ) words.

The FB will be used in local and remote machine, it is working symmetrically.

**Conditions** 

Used I/O block need to be consistent for mimimum of 4 words ( 8 bytes). Couple area: PIW / POW of each machine need to be adjustable to the same numbers (i.e: PIW 256, POW 256)

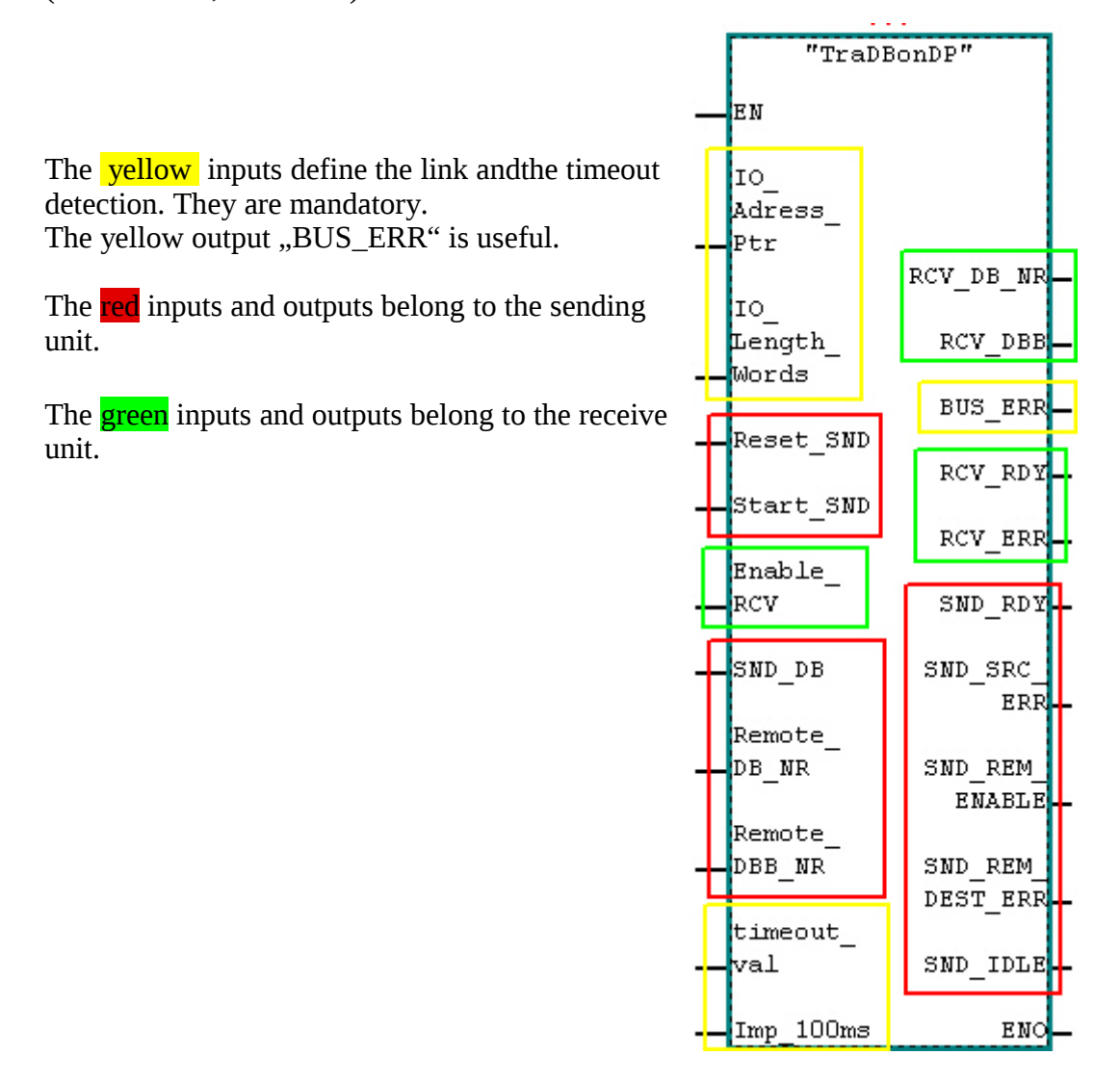

## **The Input parameters:**

#### **Definition of the I/O area:**

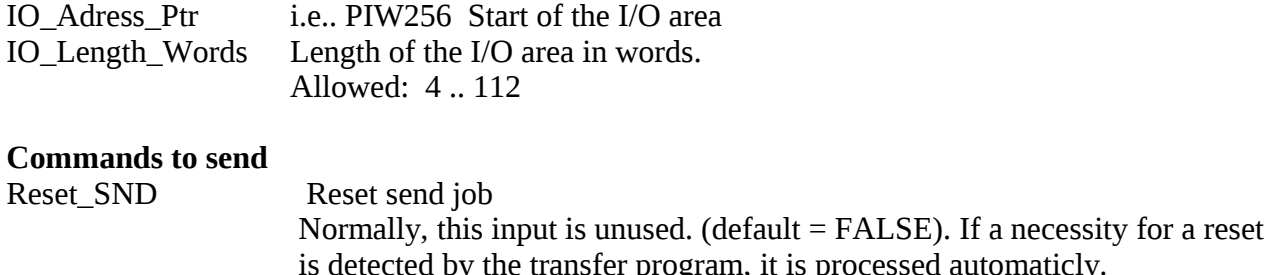

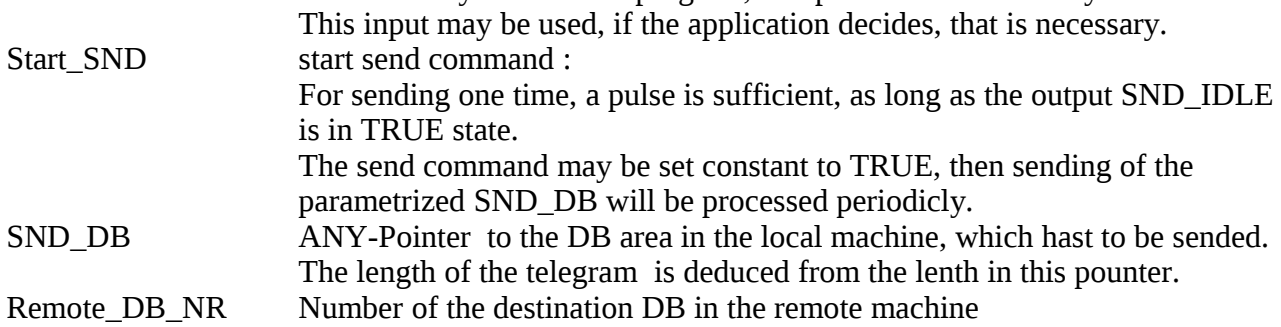

#### Remote\_DBB\_NR Number of the destination DBB in the remote machine

### **Command to receive**

Enable\_RCV Enable receive data this signal is transfered to the partner machine and will be shown at the output parameter "SND\_REM\_ENABLE". Because the first telegram from sender only contains the telegram header (destintion parameters), this input can control the write access to data blocks from remote.

#### **Timeout detection**

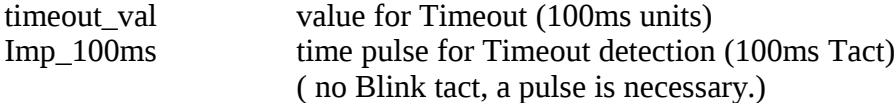

# **The output parameter:**

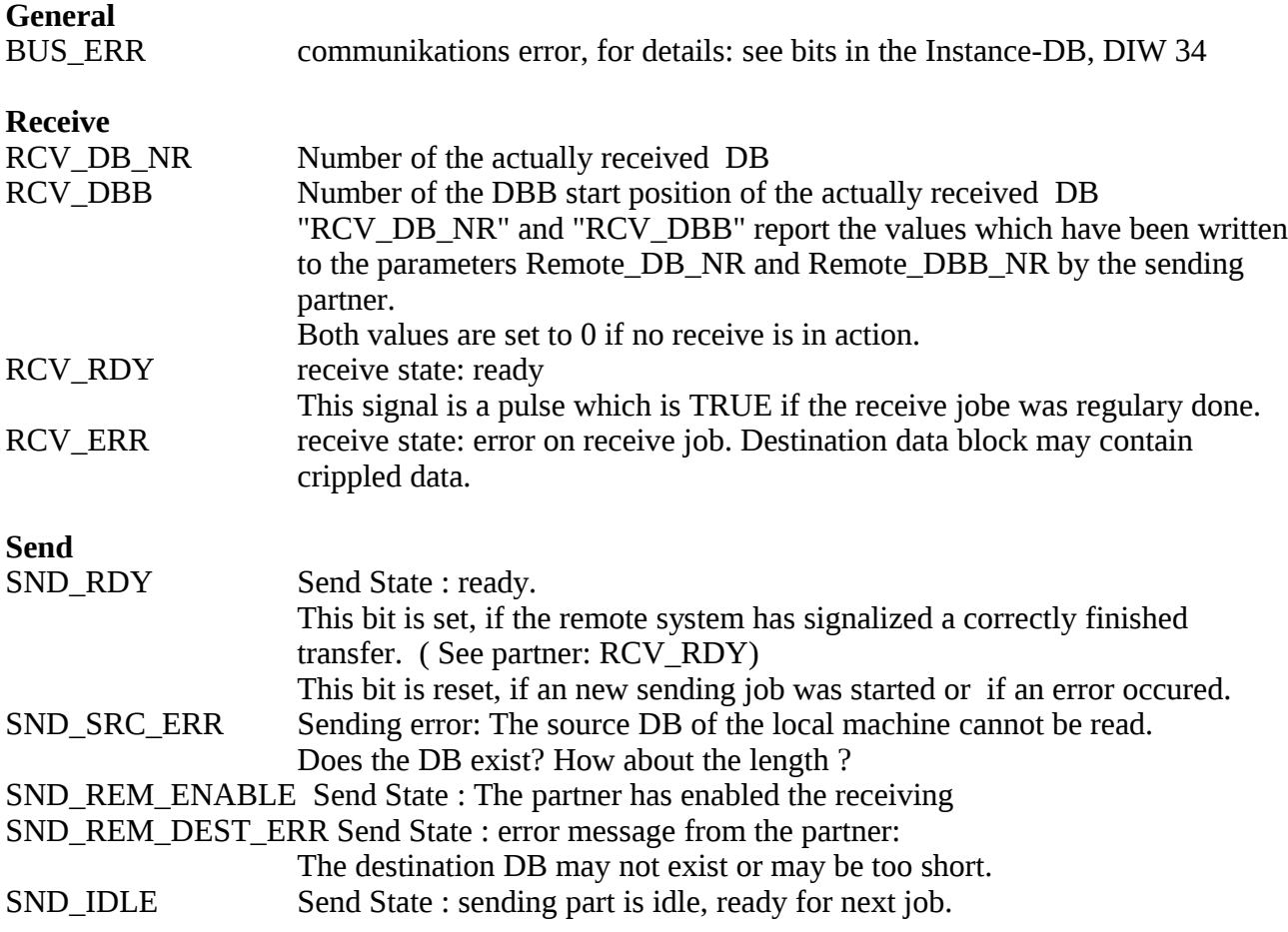

## **Further informations:**

error bits in DIW 34 of the Instance DB.

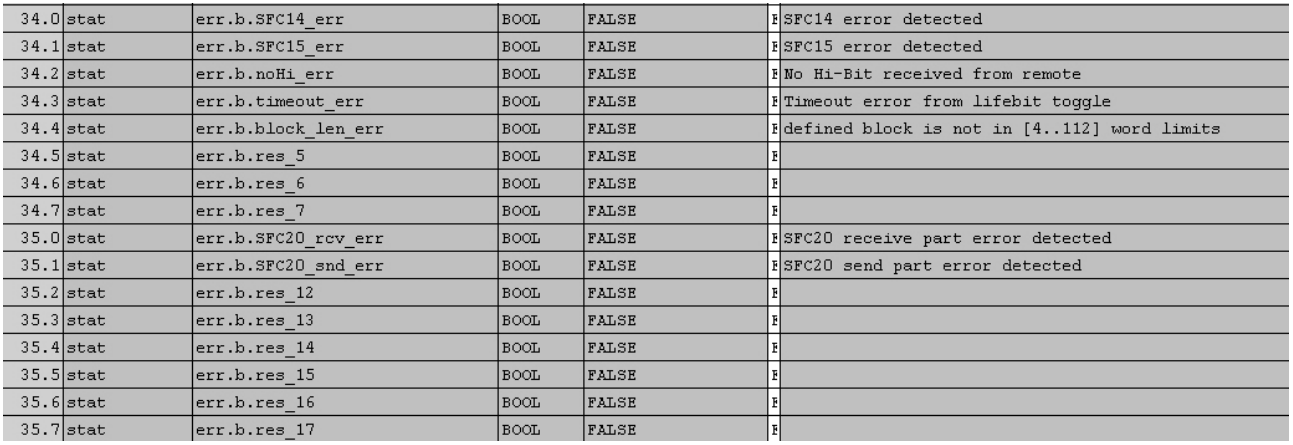

#### **Ressources:**

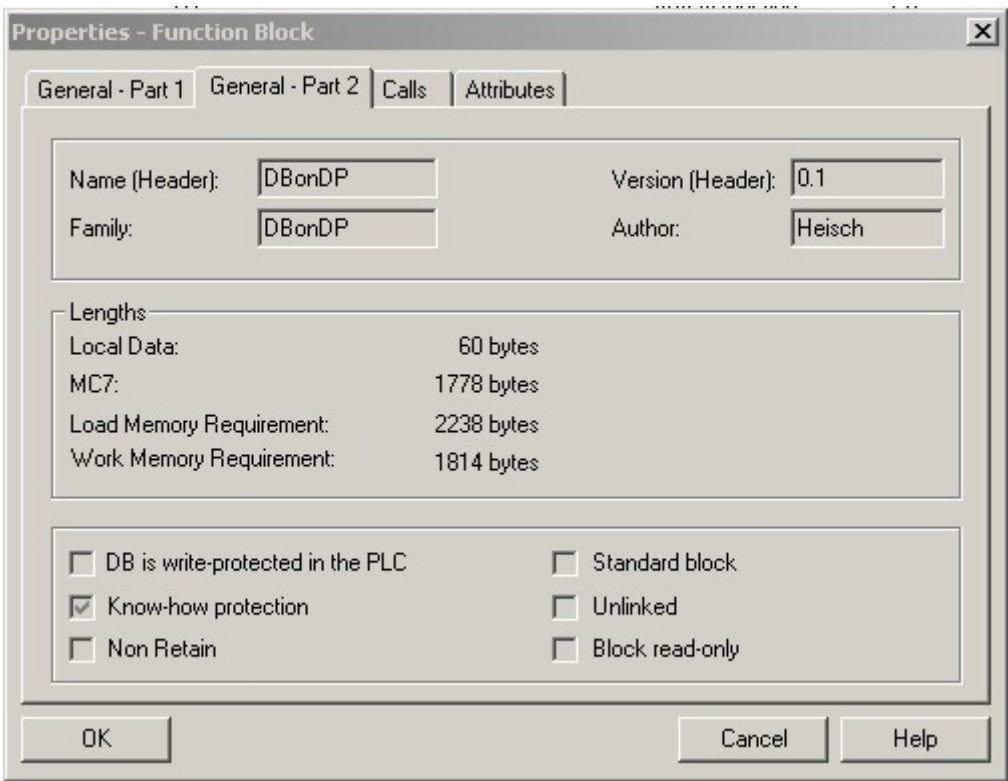

#### **Transfer speed:**

The FB needs at last 3 cycles for one transfer.

The first cycle transports the header ( destination address) to the partner plc, the next cycles transport the data and the last cycle is the acknowledge cycle to return "SND\_RDY".

The count of cycles depends from the telegram length and the size of the I/O area ( see parameter IO Length Words ).

The first word in the I/O area allways contains a control word, the rest is used by the raw data. Therefore the transfered raw data are (IO\_Length\_Words – 1 )  $*$  2 bytes per cycle.

For example: Communication between tho CPU315-DP The block size is adjusted to 32 word, this is the biggest consistent I/O block for such a CPU.

1kByte shall be transferred.

The count of cycles for the data will be calculated: telegram length [Byte] 1024 1024 Cdat = ------------------------------------- = --------------- = ------- = 16,52 -> 17  $($  IO\_Length\_Word – 1 )  $*$  2 (32 -1)  $*$ 2 62

The count of all cycles  $: 2 +$  Cdat = 19

The dominating element for the transfer is the longest OB1 cycle of the two communication

partners plus the bus cycle. (get not confused about something like: and half of the cycle of the partner plc. We do not use the process immage, we are writing to periphery !)

Guess with known values:

20ms is shurely a common value for a OB1 cycle of such a CPU, also a common bus cycle for a profibus DP may be 2 to 3 ms. We assume 25 ms together.

Time for one telegram: 19 cycles  $*$  25 ms = 475ms. This is about 2,1 kByte/s or about 17k bps.

Because the FB 120 contains a send unit and a receive unit which are working independently, sending and receiving at the same time has no negative influence to the transfer speed.

# **Creating data integrity:**

While designing the FB120, it was not intended to implement full data integrity, because therfore, a input buffer and a output buffer of the maximum size of a data block would be needed. This would be a handicap for the use in small CPUs.

But:

If the input data are not changed while sending, at the time while the "RCV\_REDY" output pulse is TRUE, we have data integrity.

Therefore, full data integrity may be implemented very easy:

Send side:

Use a DB as sende buffer. Write the destination address and telegram length (raw data) into this send buffer as a header. Copy the source data (raw data) behind this header. The length of the actually sent telegram can be limited to header + raw data. Send this complete telegram to the partner.

Receive side: Implement also a receive buffer. If "RCV RDY" is TRUE, receive was processed complete. This singal can trigger the further execution.

Evaluate the header and copy the raw data to the destination found in to header. (i.e. Using SFC20)

If necessary, even a couple flag can be generated from this header:

- L "receive\_buffer"."header.DB-Nr
- L 234 // If DB 234
- $==I$
- U "RCV RDY"
- $=$  ..., couple flag" // This flag is TRUE only for one cycle because of  $RCV_RDY''$ .

# **4. Installation and usage of the library**

- Copy the packed library to your programming device.
- Unpack the liblrary into yout library direction ( Use STEP 7 to unpack!) ( i.e: C:\Programme\Siemens\Step7\S7libs\ ).
- Generate a new project for your test machine.
- Copy the contents of the "DBonDP" library to your project.

#### **!!! Hint:**

The also shipped FC 9 is part of all of our projects. It expects, that the MB 1 is the tact flag byte of the CPU. (HardwareConfig->CPU->Properties->Cycle/Clock memory there: enable clock memory, set it to memory byte 1)

# **5. Copyrights**

**DBonDP** and all containing programs are copyright of Heisch Automation. The manual, the FB ..DBonDP" and the example programs are copyright protected. All rights reserved, including copiing, translation, mikroverfilming and processing by electronic systems.

Heisch Automation grants the rights to the buyers of DBonDP: copiing "DBonDP" and the containing demo programs and to use into own projects, as long as the copy right label stays unchanged.

#### **SIMATIC, S 7, Step7** are trademarks of SIEMENS AG.

SFC 14, SFC15 and SFC20 are copyright of SIEMENS AG.

Using into this library, we see no violation of copyrights, because:

- 1. the shipped SFCs are not executable,they are only headers and only executable in CPUs.
- 2. The SFCs are parts of the CPU, everybody, who writes programs for a S7-CPU, is allowed to use it.
- 3. everybody, who ownes STEP 7, owns these headers in his library.
- 4. Only buyers who correspond to 2. or 3., can use the "DBonDP" library.

# **5. Description of the example program**

In the example program FB121 is used instead of FB120.

Id does not communicate with periphery, it communicates with a DB which simulated the periphery.This enables the test of both communications partner in only one machine.

## **OB 1**

Netzwerk 1: Allgemeine Funktionen und Zeitimpulse

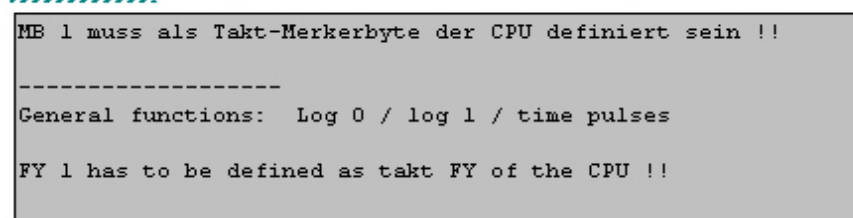

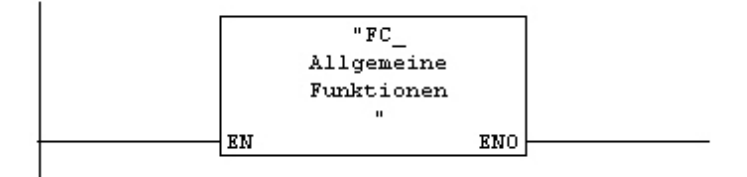

#### Symbolinformation:

FC\_AllgemeineFunktionen FC9

-- Zeit-Impulse, Blinktakte, Log0, Log1, etc

```
Netzwerk 2: Blocktransfer über DP-Kopplung Deutsche DOKU
```
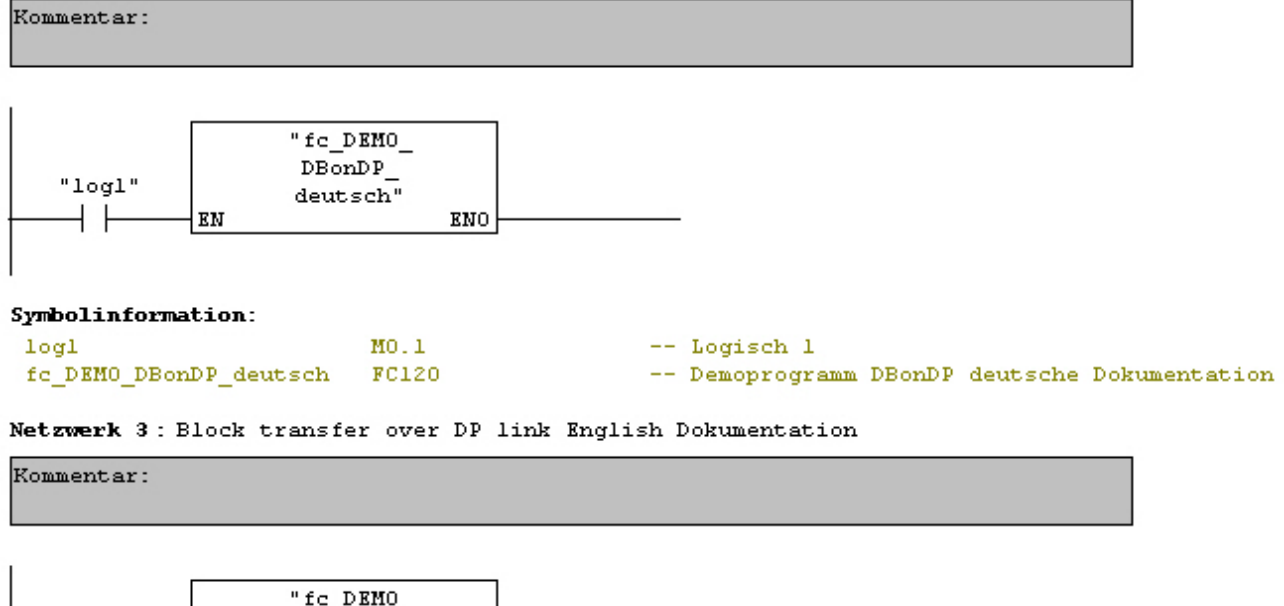

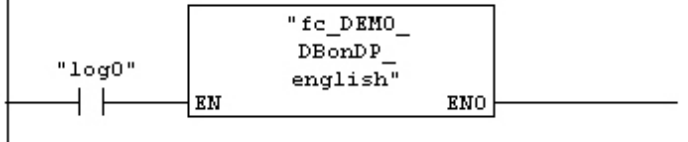

OB1 contains FC9 which contains the generation of Log0, Log1 and pulse generation. The pulse generation is used by the timeout detection of FB 120 / FB 121.

```
© Heisch Automation 04/05/2009 Seite 12 /20
```
Standard Software for Simatic S7-300/400 **DBonDP** 

#### **FC 120 Simulation of the local CPU and the remote CPU**

To simplificate the example, only a one way transfer is implemented. Of course, FB120 ( here: FB121) also works in both directions.

FC121 : DEMO program English for FB120 ( here: FB121, Simulation)

Comment:

Network 1: LOCAL-Machine-Simulation

SIMULATION OF THE LOCALLY CALLED FB 120

In this example., only the sending part is used.

Network 2: ============== SENDING PART ==================================

Network 3: local: Reset send job

Normally, this input is unused. (default = FALSE)

If a necessity for a reset is detected by the transfer program, it is processed automaticly.

This input may be used, if the application decides, that is necessary.

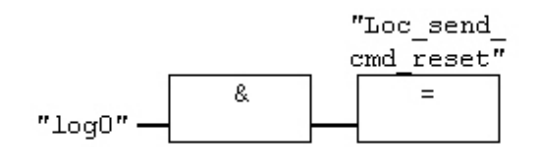

#### Network 4: local: start send command (pulse)

The send command may be set constant to TRUE, then sending of the parametrized SND DB will be processed periodicly.

For sending one time, a pulse is sufficient, as long as the putput SND IDLE is in TRUE state.

In this example, the time was programmed for demonstration purposes.

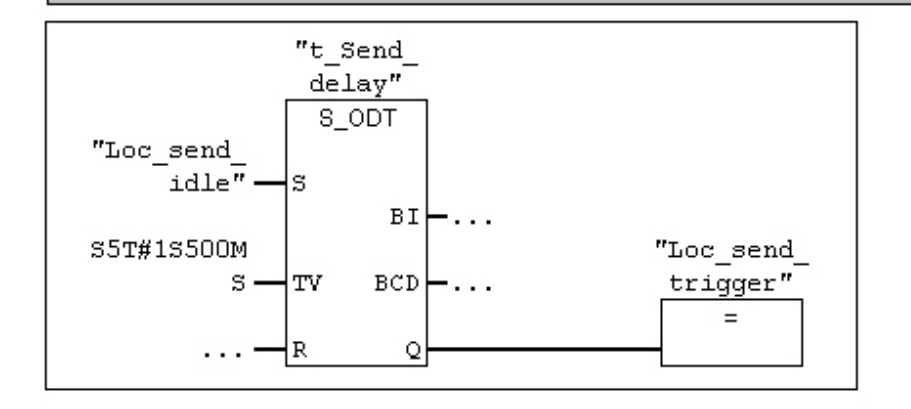

#### Network 5: Enable the recaive part

For more informations see the Remote part below.

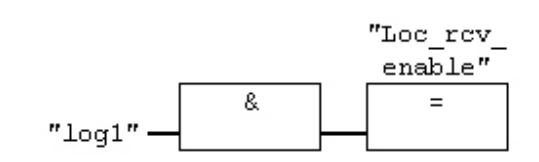

© Heisch Automation 04/05/2009 Seite 14 /20

Standard Software for Simatic S7-300/400 **DBonDP** 

Network 6: local: CALL FB 120 (Docu..)

```
Parameters for the IO region of dezentral periphery:
IO Address Ptr : here : PEW *128*
IO Length Words : here : *32*
 function:
   In the decentral periphery 2 consistent blocks have the be declared.
  Each of them consiting of *32* Words = 64 Bytes.
  Thes inputs start at PIW *128*, the outputs start at POW *128*
(because FB 121 is used in this example, in reality it will point to DB *128*.)
Send:
Send "SND DB" (here : P#DB1120.DBX0.0 BYTE 1024 )
to the remote system to DB [Remote DB NR]. DBB [Remote DBB]
(this is DB 1121.DBX0.0)
Timeout-detection:
If a new telegram from thee remote system is timed out for
"Timeout val" * 100ms, Timeout -> "BUS ERR" will be signalized.
"Imp 100ms" has to be supplied by a pulse every mit 100ms.
( one cycle TRUE, each 100ms, else FALSE !)
In this example. this pulse comes from FC9.
Auxiliary input for FB121 (does not exist in the "real" FB120)
"SimulRemote" == 0 signalizes to the FB121 an, That it is used as "local"
simulation.
```
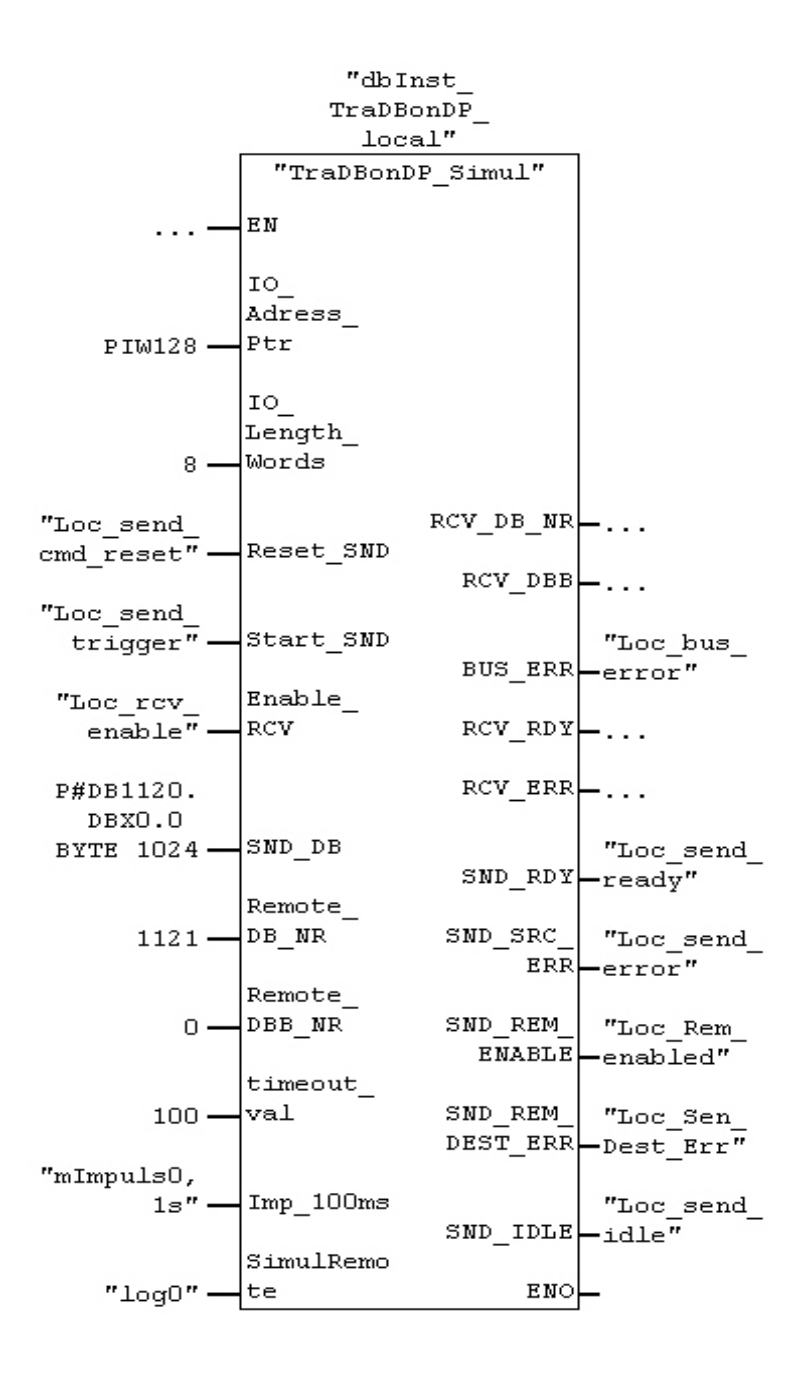

Standard Software for Simatic S7-300/400 DBonDP

Network 8: local: CALL FB 120 (Docu OUTPUTS)

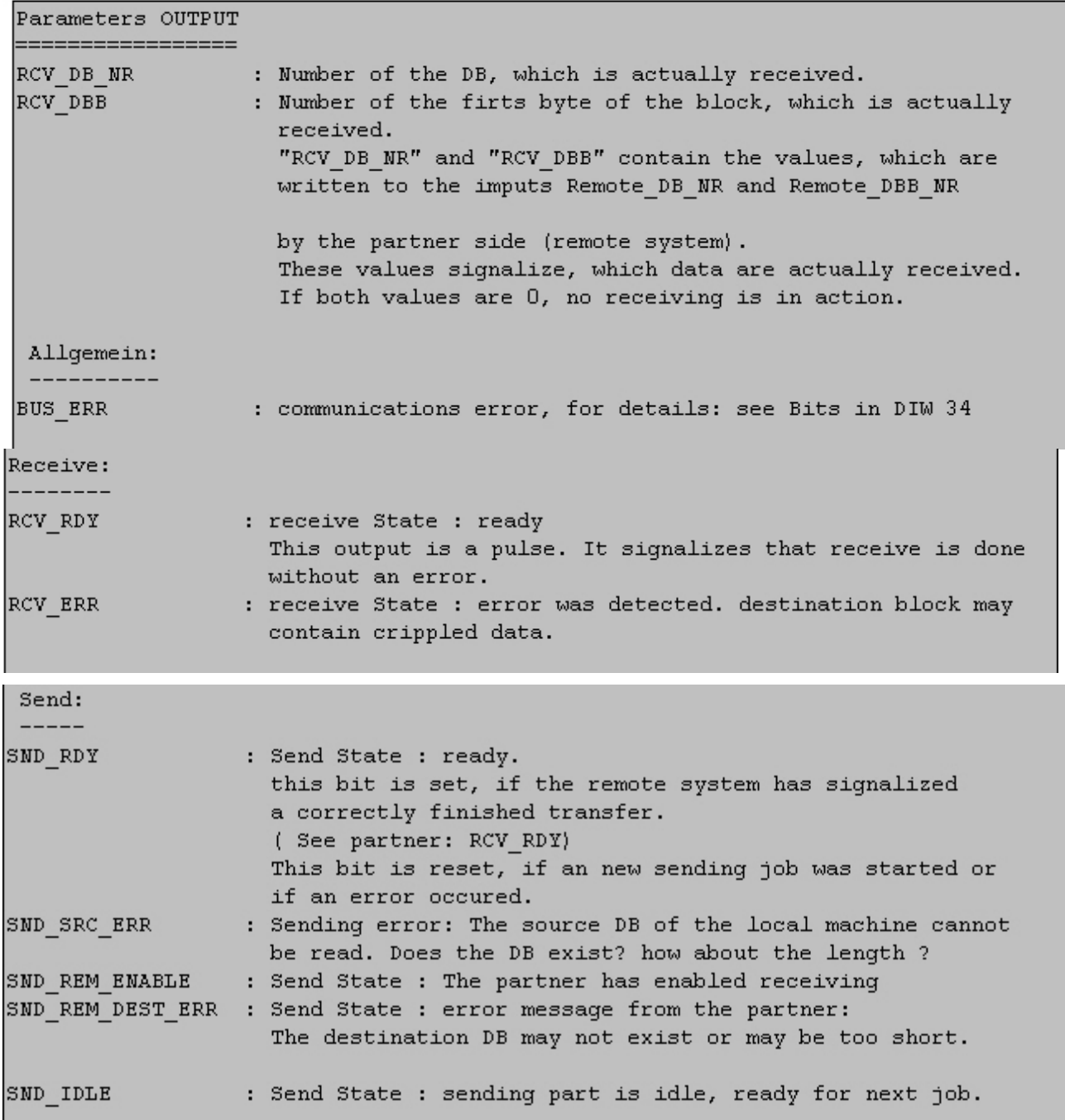

Network 11: here: Time only for demonstation, SND RDY may be very short.

Comment:

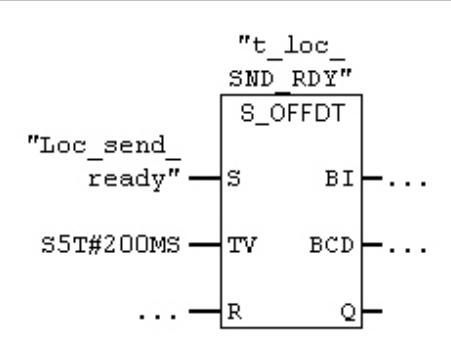

#### Symbol information:

"Rem RCV  $DE$   $Nr''$  -

Network 14: Enable receive for DB 1121 and DB 1122 only

If no receive is enabled: set to FALSE. If receive is enabled generally : set to TRUE. This circuit enab les a selective receive. here: Only DB 1121 and DB1122 are allowed.

The 3. path ( compare with 0 ) is necessary, to enable tghe first telegram which only contains the header (destination informations).

 $1121 - \ln 2$  $CMP == I$ "Rem RCV  $DE$   $Nr''$   $\longrightarrow$   $IN1$  $1122 - \ln 2$  $CMP == I$ "Rem RCV "Rem rcv  $\texttt{DB}~\texttt{Nr}$  " IN1 enable"  $=$  $0 -$ ∤IN2

 $>=1$ 

 $CMP == I$ 

|IN1

Network 15: Remote Simulation here: only receive

```
Parameters for the IO region of dezentral periphery:
IO Address Ptr : here : PEW *128*
IO Length Words : here : *32*
  function:
   In the decentral periphery 2 consistent blocks have the be declared.
   Each of them consiting of *32* Words = 64 Bytes.
   Thes inputs start at PIW *128*, the outputs start at POW *128*
(because FB 121 is used in this example, in reality it will point to DB *128*.)
Send: inactive in this example
Auxiliary input for FB121 (does not exist in the "real" FB120 )
"SimulRemote" == 1 signalizes to the FB121 an, That it is used as "remote"
simulation.
```
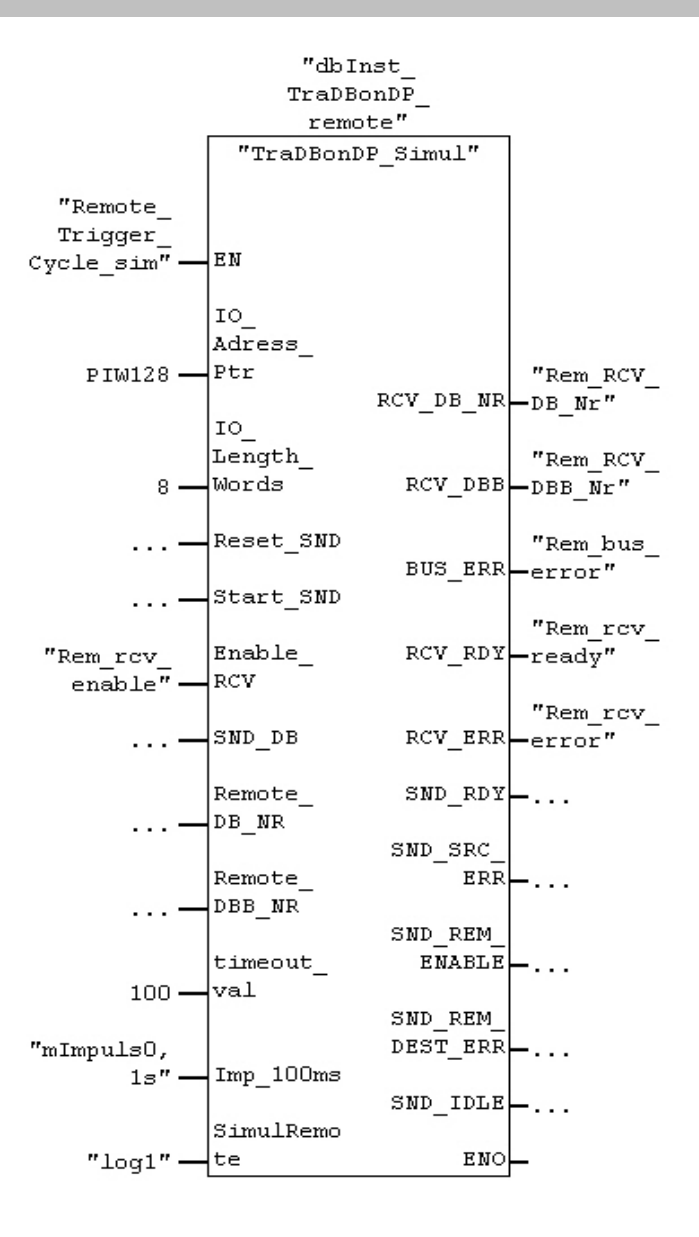

#### Network 16: OUTPUTS RECEIVE

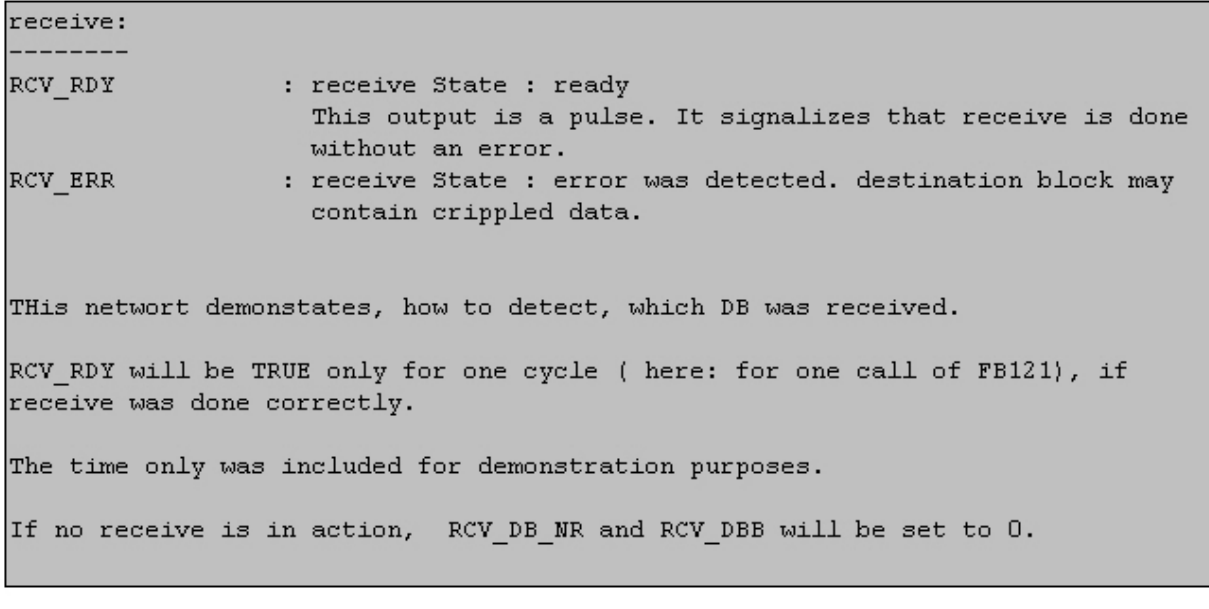

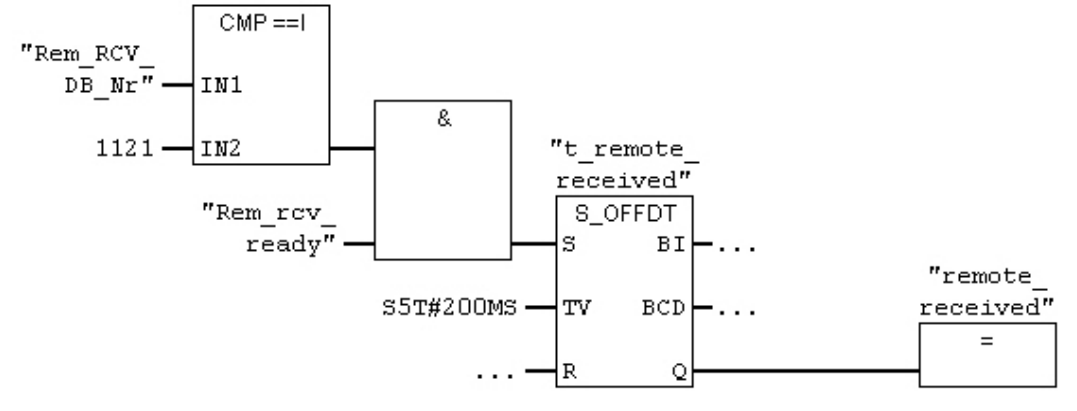